An exercise on reproducible science using array databases (SciDB)

> alber sánchez alber.ipia@inpe.br

Referata GeoInformática - 2015.05.19

#### Reproducible research

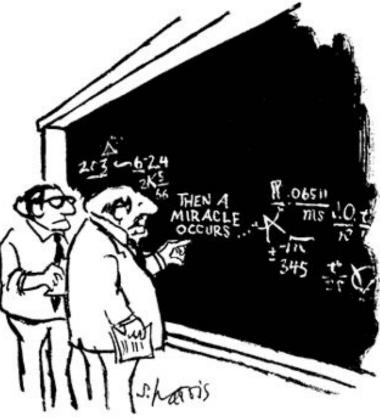

"I think you should be more explicit here in step two."

Source: http://www.sciencecartoonsplus.com/

Anything in a scientific paper should be reproducible by the reader.

#### Literate programming

```
\documentclass[a4paper]{article}
 1
 2
    \title{Sweave Example 1}
    \author{Friedrich Leisch}
 3
    \begin{document}
 4
    \SweaveOpts{concordance=TRUE}
 5
 6
 7
    \maketitle
 8
 9
    In this example we embed parts of the examples from the
    \texttt{kruskal.test} help page into a \LaTeX{} document:
10
11
12 * <<>>=
13
      data(airguality)
14
    librarv(ctest)
15
    kruskal.test(Ozone ~ Month, data = airquality)
16
    0
17
18
      which shows that the location parameter of the Ozone
    distribution varies significantly from month to month. Finally we
19
    include a boxplot of the data:
20
21
    \begin{center}
22
    <<fig=TRUE.echo=FALSE>>=
23
      boxplot(Ozone ~ Month, data = airquality)
24
25
    0
26
27
    \end{center}
28
    \end{document}
```

Sweave Example 1

Friedrich Leisch

May 17, 2015

In this example we embed parts of the examples from the <code>kruskal.test</code> help page into a  $L\!ME_X$  document:

= data(airquality) library(ctest) kruskal.test(Ozone Month, data = airquality) which shows that the location parameter of the Ozone distribution varies significantly from month to month. Finally we include a boxplot of the data:

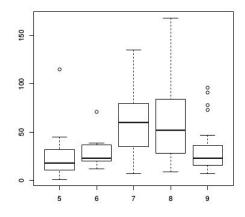

Source: http://www-cs-faculty.stanford.edu/~uno/lp.html

(..) is a methodology that combines a programming language with a documentation language, thereby making programs more robust, more portable, more easily maintained - Donald Knuth

#### Reproducible research

#### Amazon Forests Green-Up During 2005 Drought

Scott R. Saleska, 1\*† Kamel Didan, 2\* Alfredo R. Huete, 2 Humberto R. da Rocha<sup>3</sup>

arge-scale numerical models that simulate the interactions between changing global climate and terrestrial vegetation predict substantial carbon loss from tropical ecosystems (1), including the drought-induced collapse of the Amazon forest and conversion to savanna (2). Resolution Imaging Spectroradiometer (MODIS) is a composite of leaf area and chlorophyll content that does not saturate, even over dense forests. Properly filtered to remove atmospheric aerosol and cloud effects, EVI tracks variations in canopy photosynthesis, as confirmed by ecosystem flux measurements on the ground (3, 4).

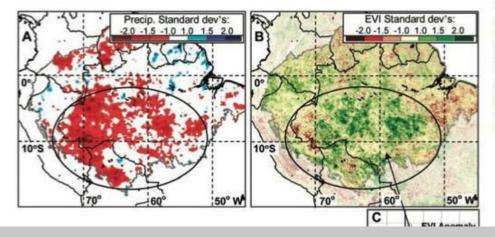

and C). Much of the smaller area exhibiting decline is heavily affected by human activity or consists of different vegetation types (fig. S2).

Increased greenness is inconsistent with expectation if trees are limited by water but follows from increased availability of sunlight (due to decreased cloudiness) when water is not limiting—if, for example, trees are able to use deep roots and hydrologic redistribution to access and sustain water availability during dry extremes (6, 7).

These observations suggest that intact Amazon forests may be more resilient than many ecosystem models assume, at least in response to short-term climatic anomalies. This work does not alter the growing understanding of how Amazon forests are vulnerable to stressors such as deforestation and fire, a vulnerability observed

> to increase dramatically during the 2005 drought (5). But it does suggest that forest vulnerability to climatic effects alone needs to be carefully assessed with studies aimed at improving models by integration with observations. Especially important for future work are observations to address the critically important question of forest response to longer-term drought ( $\delta$ ), such as may be induced by strong El Niño events or longerterm climate change.

#### **References and Notes**

- 1. P. Friedlingstein et al., J. Clim. 19, 3337 (2006).
- 2. R. A. Betts et al., Theor. Appl. Climatol. 78, 157
  - (2004).
- Materials and methods are available on Science Online.
- 4. A. R. Huete et al., Geophys. Res. Lett. 33, L06405

Science Magazine. 26 October 2007: Vol. 318 no. 5850 p. 612

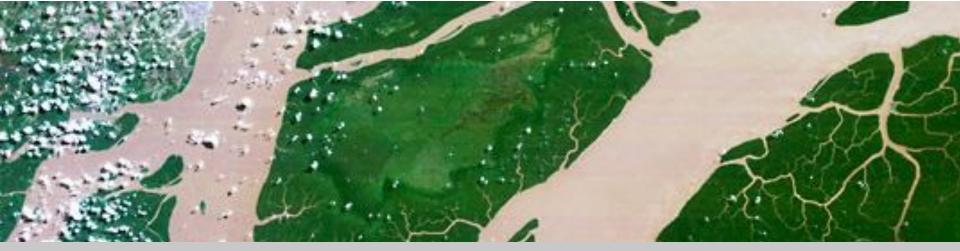

#### What does it mean for EO?

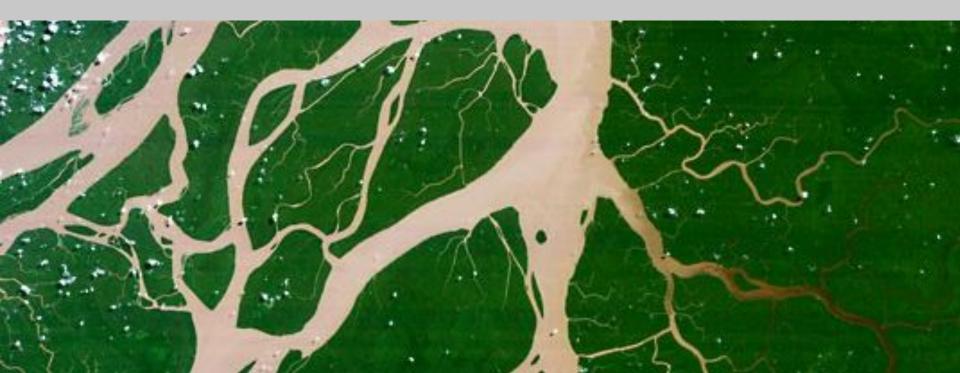

#### Virtualization

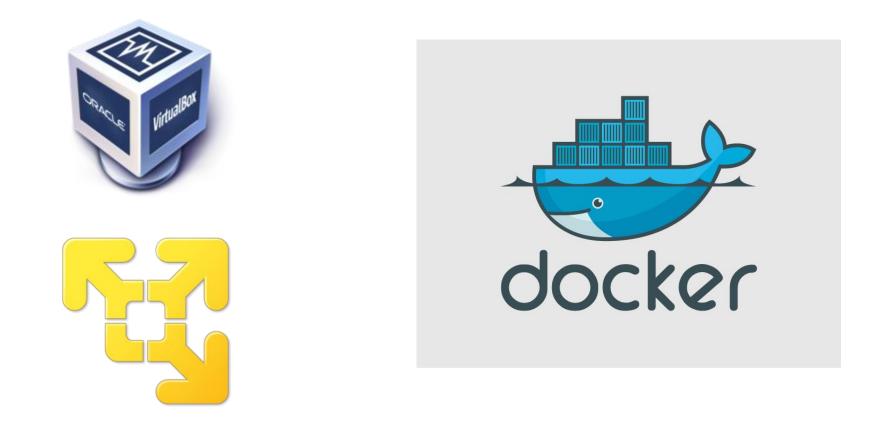

(...) the act of creating a virtual (rather than actual) version of something, including (but not limited to) a virtual computer hardware platform, operating system (OS), storage device, or computer network resources - Wikipedia

#### Docker

#### Virtual machine

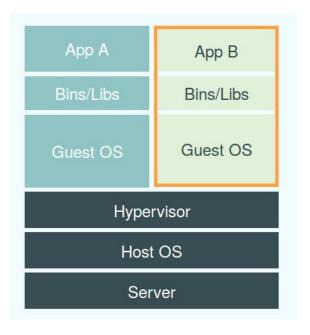

#### Docker container

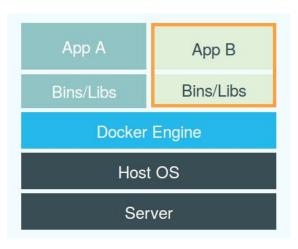

Source: https://www.docker.com/whatisdocker/

Docker is an open-source project that automates the deployment of applications inside software containers - Wikipedia

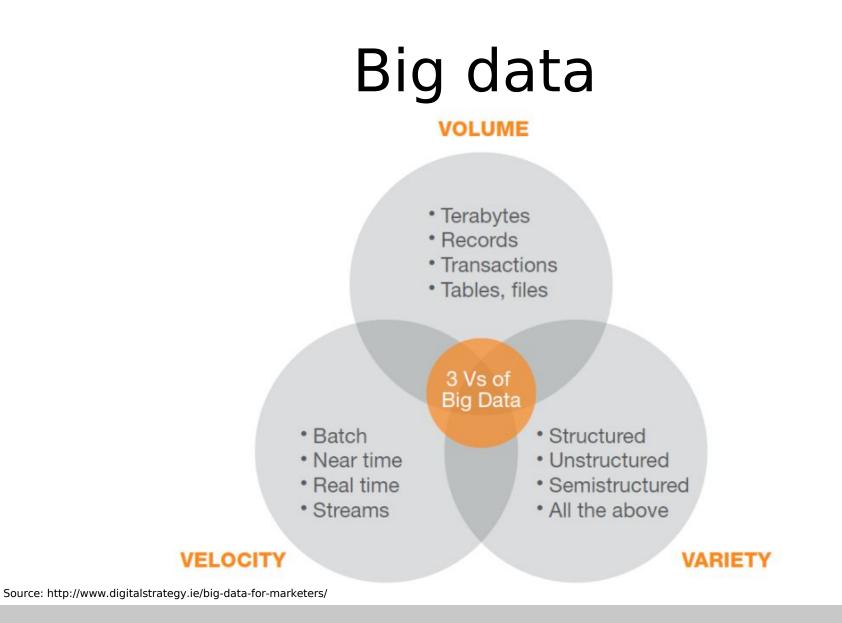

 $\sim$  When the sample is close to the Population  $\sim$ 

### Array DBMS

## rasdaman

raster data management

**Developed** by Paradigm4

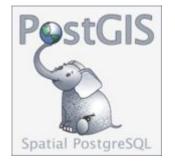

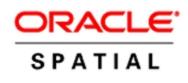

(...) homogeneous collections of data items, sitting on a regular grid of one, two, or more dimensions. - Wikipedia

### SciDB

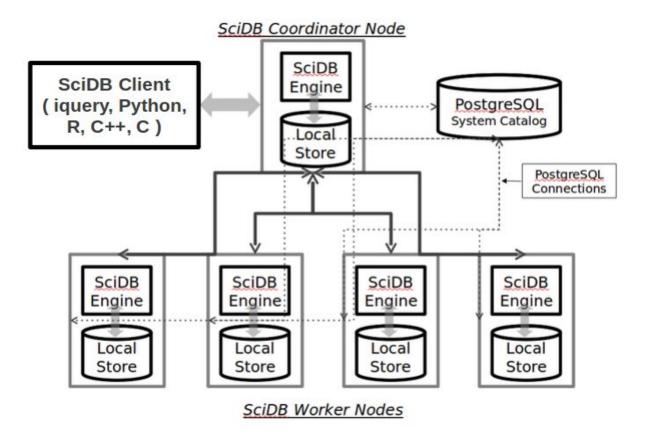

Source: http://paradigm4.com/HTMLmanual/13.3/scidb\_ug/ch01s02.html

It is an array database designed for multidimensional data management and analytics

#### SciDB Chunks

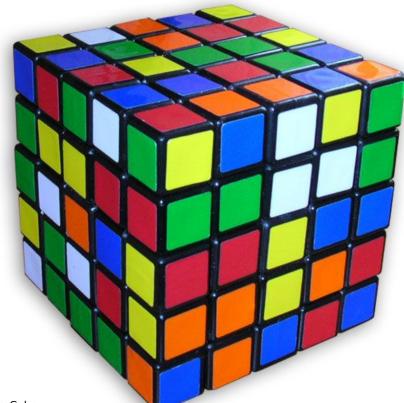

Source: http://en.Wikipedia.org/wiki/Professor%27s\_Cube

Large arrays are split into chunks which are distributed among instances

### SciDB Array

CREATE ARRAY Simple\_Array

- < v1: double,
- v2 : int64,
- v3 : string >
- [I = 0:\*, 5, 0, J = 0:9, 5, 0];

AttributesDimDim sizev1, v2, v3I, J\* is unbounded

Chunk Chunk size overlap

Source: http://paradigm4.com/HTMLmanual/13.3/scidb\_ug/ch01s02.html

Attributes, dimensions and chunks.

#### SciDB Architecture

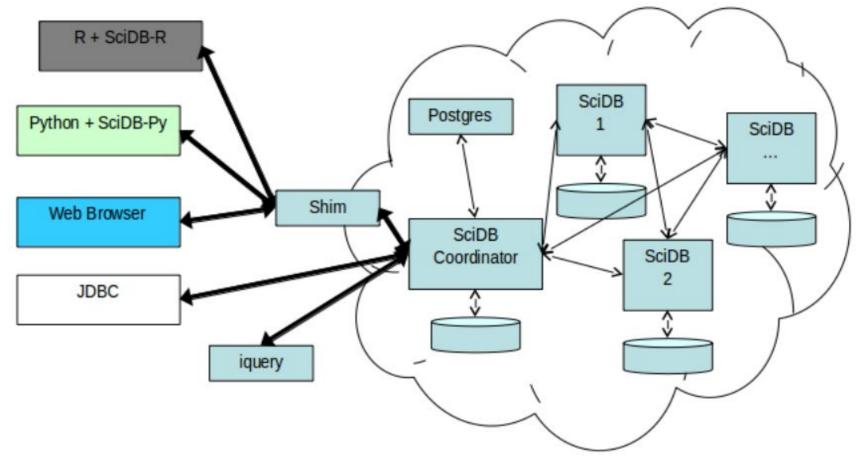

Source: http://paradigm4.com/HTMLmanual/14.8/scidb\_ug/ch01s04.html

It uses a shared-nothing architecture

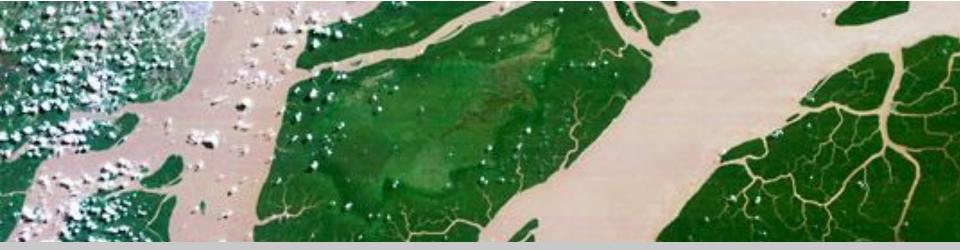

### Reproducing an article

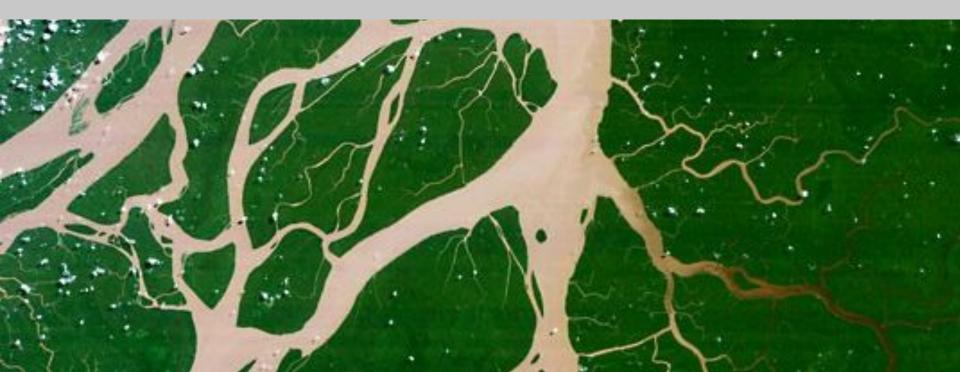

# Did Amazon forests green up during 2005 drought?

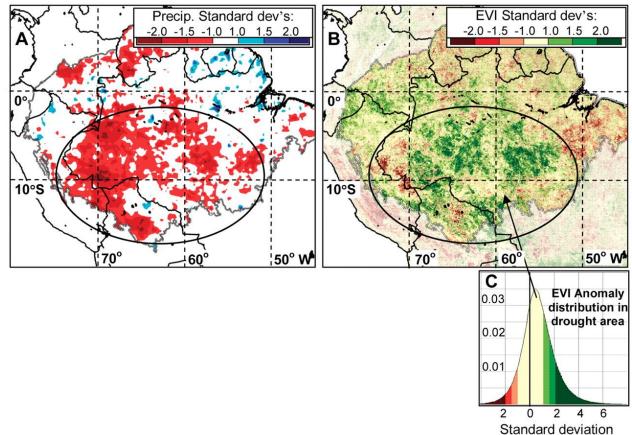

HW & SW, Data gathering, ETL, Computation, Aftermath

#### Reproducing a paper using SciDB AFL

- 1. Load MOD09Q1 tiles
- 2. Extract pixels covering Amazon
- 3. Compute EVI2
- 4. Compute mean and STDEV for 2000-2006 and 2005
- 5. Join
- 6. Calculate anomalies

#### 1 - MODIS Array

CREATE ARRAY MOD09Q1\_BR\_2000\_2013 <red : int16, nir : int16, quality: uint16>

[col\_id = 48000:67199, 1014, 5, row\_id = 38400:52799, 1014, 5, time\_id = 0:9200, 1, 0];

Note the time dimension

#### 2 - Extract pixels covering Amazon

store(
 between(
 filter(MOD09Q1\_BR\_2000\_2013,

| time_id % 46  | >=    | 23   | and      |        |     |
|---------------|-------|------|----------|--------|-----|
| time_id % 46  | <=    | 34   | and      |        |     |
| quality       | =     | 409  | 6        |        |     |
|               |       |      |          |        |     |
| ), 48000,     | 38400 | ), O | , 67199, | 52799, | 321 |
| ), MODIS_AMZ_ | _BQ_J | łS   |          |        |     |
| );            |       |      |          |        |     |

Selects the data using spatial (amazon), temporal (JAS 2000-2006), and quality criteria

#### 3 - Compute EVI2

```
store(
    apply(MODIS_AMZ_BQ_JAS,
```

```
evi2, 2.5*((nir-red)/(nir+2.4*red+(1*10000)))
),
MODIS_AMZ_BQ_JAS_EVI2
);
```

Compute EVI for each cell

#### 4 - Compute mean and STDEV

```
store(
  aggregate (
      filter(MODIS_AMZ_BQ_JAS_EVI2,
            time_id <= 229 or time_id >= 276
      ),
      avg(evi2)
                        as evi2 avg jas 2000 2006,
                        as evi2_stdev_jas_2000_2006,
      stdev (evi2)
      col_id,
      row id
  ),
  MODIS_AMZ_BQ_JAS_EVI2_AVG_2000_2006
);
```

The average of 2005 is calculated in a similar wsay and stored as MODIS\_AMZ\_BQ\_JAS\_EVI2\_AVG\_2005

## 5 - Join

```
store(
   join(
      MODIS_AMZ_BQ_JAS_EVI2_AVG_2000_2006,
      MODIS_AMZ_BQ_JAS_EVI2_AVG_2005
   ),
   MODIS_AMZ_EVI2_COMP
);
```

#### 6 - Calculates Anomalies

```
store(
    apply(MODIS_AMZ_EVI2_COMP,
    evi_anomaly,
```

```
(evi2_avg_jas_2005 - evi2_avg_jas_2000_2006)
    / evi2_stdev_jas_2000_2006
    ),
    MODIS_AMZ_EVI2_ANOM
);
```

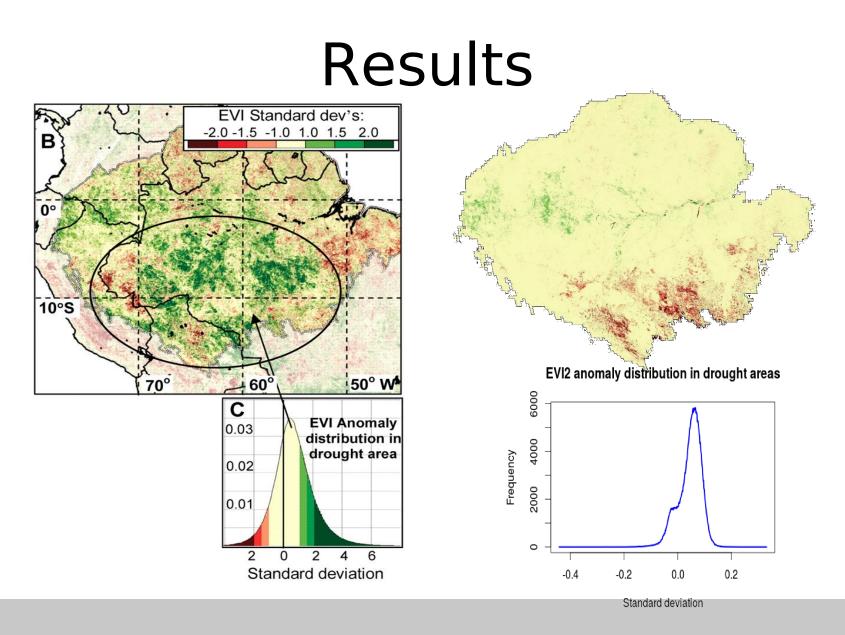

https://github.com/albhasan/amazonGreenUp2005

## Wrap up

- Reproducible EO research?
  - It is possible but it requires work
  - SciDB is not spatio-temporal enabled
- Literate programming
  - Array DB can manage large amounts of data. Perhaps through a central repository of known datasets (Landsat, MODIS...)
  - AFL is not the appropriate language

#### Resources

Dockerized SciDB (install or compile)
 <a href="https://github.com/albhasan/docker\_scidb">https://github.com/albhasan/docker\_scidb</a>

Reproduce an article running 2 scripts
 <a href="https://github.com/albhasan/amazonGreenUp2005">https://github.com/albhasan/amazonGreenUp2005</a>

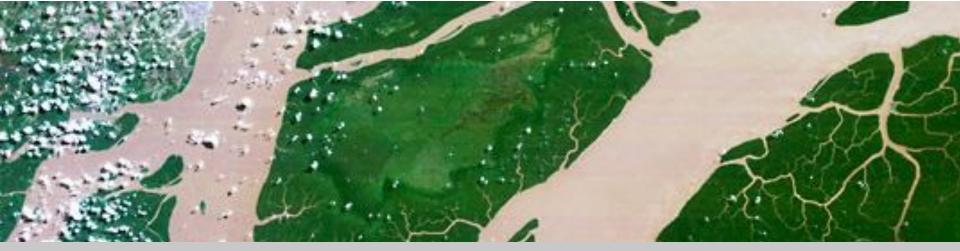

#### Thanks!

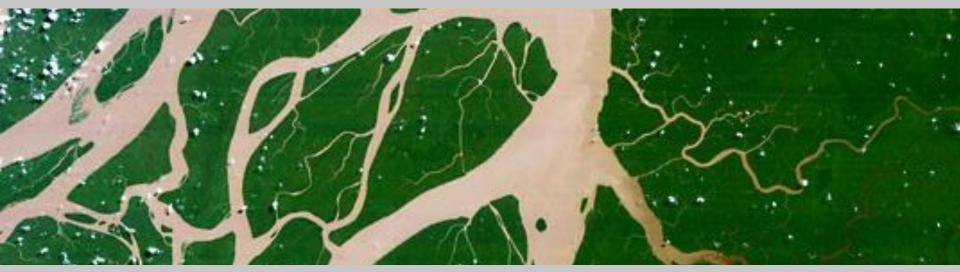

In complex systems there is no relationship between information gathered and the decision made Ed Horwood's Short Law #8